# **PDC-1 (alias POCI)** *Peak Detection and Coding*  matériel

## **Notice Utilisateur**

Version 2.1 (décembre 2014)

DTPI / LUMAT

## *table des matières*

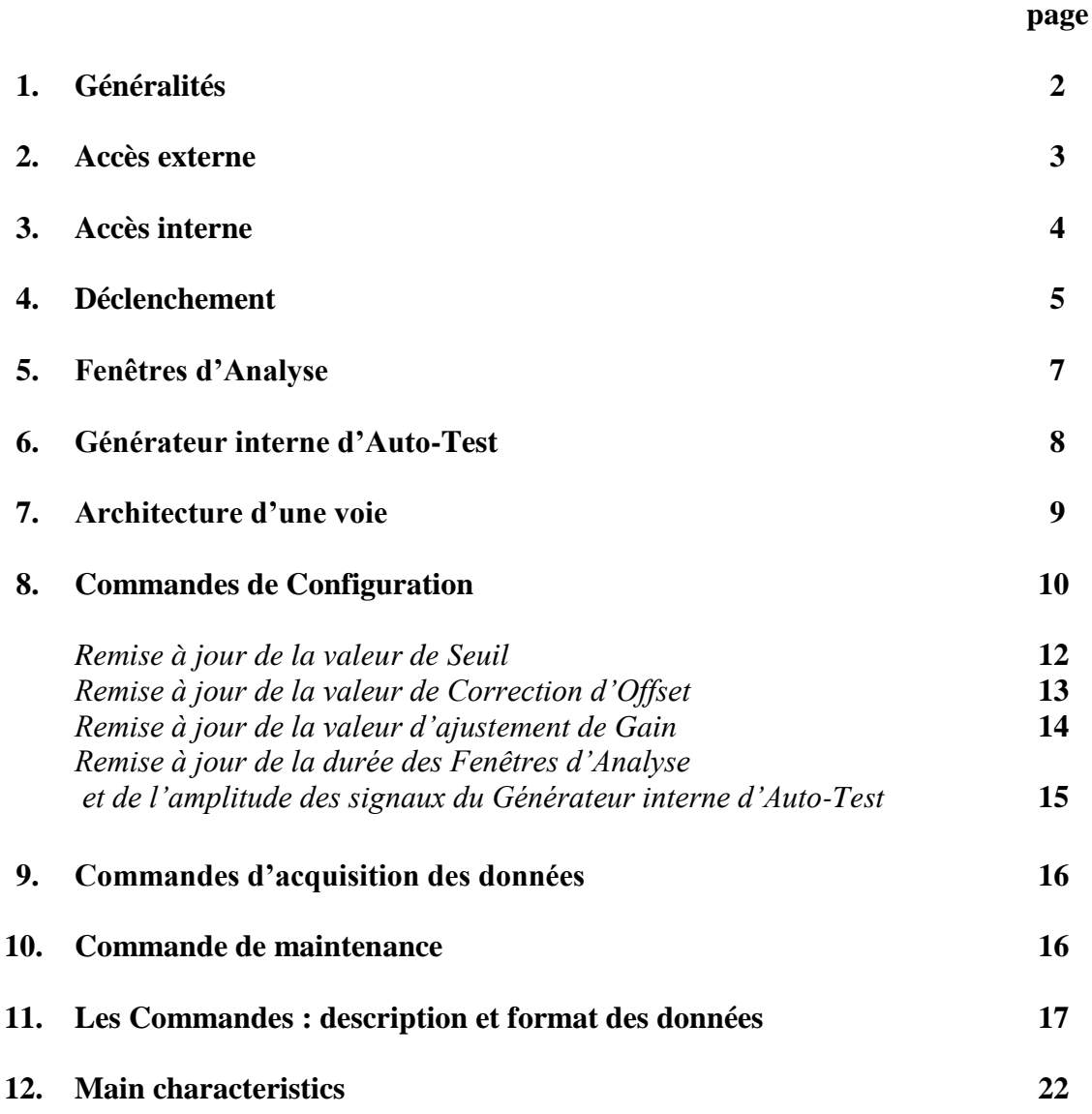

#### **1. Généralités**

La carte PDC-1 fait effectue le codage de l'amplitude crête d'impulsions analogiques. PDC-1 est au standard PCI universel et dispose de 5 voies d'entrée analogique. Elle détecte automatiquement et numérise simultanément l'amplitude crête des impulsions présentes sur les 5 voies d'entrée dans une fenêtre temporelle commune d'analyse.

#### *Voies en Coïncidence*

Une application typique est le codage des signaux issus d'un Détecteur Sensible en Position (mono ou bi-dimensionnel) fonctionnant sur le principe de la division de charge en vue du calcul par le Host Processeur des coordonnées de l'impact sur le détecteur.

Grâce à ses bonnes performances en linéarité, résolution et stabilité, un autre domaine d'utilisation de la carte est la spectroscopie en coïncidence multi-voies.

#### *Voies Indépendantes*

Si les débits sur chacune des voies sont faibles relativement à l'encombrement temporel des signaux analogiques d'entrée, et donc si le débit des coïncidences fortuites entre voies est négligeable, PDC-1 peut être facilement utilisée pour le codage de voies indépendantes car la carte délivre, en complément des résultats de codage, un mot descriptif de l'évènement désignant les voies sur lesquelles le seuil en amplitude a été franchi pendant la fenêtre d'analyse, permettant ainsi le rejet rapide des coïncidences fortuites.

#### *Déclenchement*

PDC-1 bénéficie d'un dispositif souple de déclenchement de l'analyse des signaux analogiques. Il permet le mixage de 3 sources de déclenchement : les signaux analogiques eux-mêmes, un signal logique externe, une commande logicielle.

Le déclenchement peut être dynamiquement inhibé par une commande électronique de Veto.

#### *Générateur d'Auto-Test*

PDC-1 dispose d'un générateur d'impulsion analogique interne, commandé en amplitude, permettant une maintenance aisée de la carte et aidant à la mise au point logicielle sans nécessité de matériel supplémentaire.

#### *Contrôle et Commande*

PDC-1 est pilotée par logiciel pour la quasi totalité de ses fonctionnalités. Sont ainsi sous le contrôle de l'ordinateur la valeur des seuils, des corrections d'offset, des ajustements de gain, la sélection des sources de déclenchement, la durée des fenêtres d'analyse, la sélection du mode de conversation avec le Host et du mode de tamponnage d'événement, la sélection du mode d'annulation dynamique de l'événement en cours. La carte permet aussi l'accès par le Host à un certain nombre de ses états logiques.

Ces fonctionnalités rendent la configuration de la carte aisée, par exemple par le biais d'une interface graphique, et fiable, c'est-à-dire reproductible d'une expérience à l'autre.

#### *Signaux de Service*

PDC-1 met à disposition quelques signaux utilitaires, en entrée ou en sortie, logiques ou analogiques, permettant éventuellement d'échapper à la nécessité d'avoir à compléter le système d'acquisition des données avec d'autres cartes d'entrée-sortie.

## **2. Accès externe**

Le Panneau d'Accès à PDC-1 est constitué de

- 8 prises Lemo-00
- 2 voyants

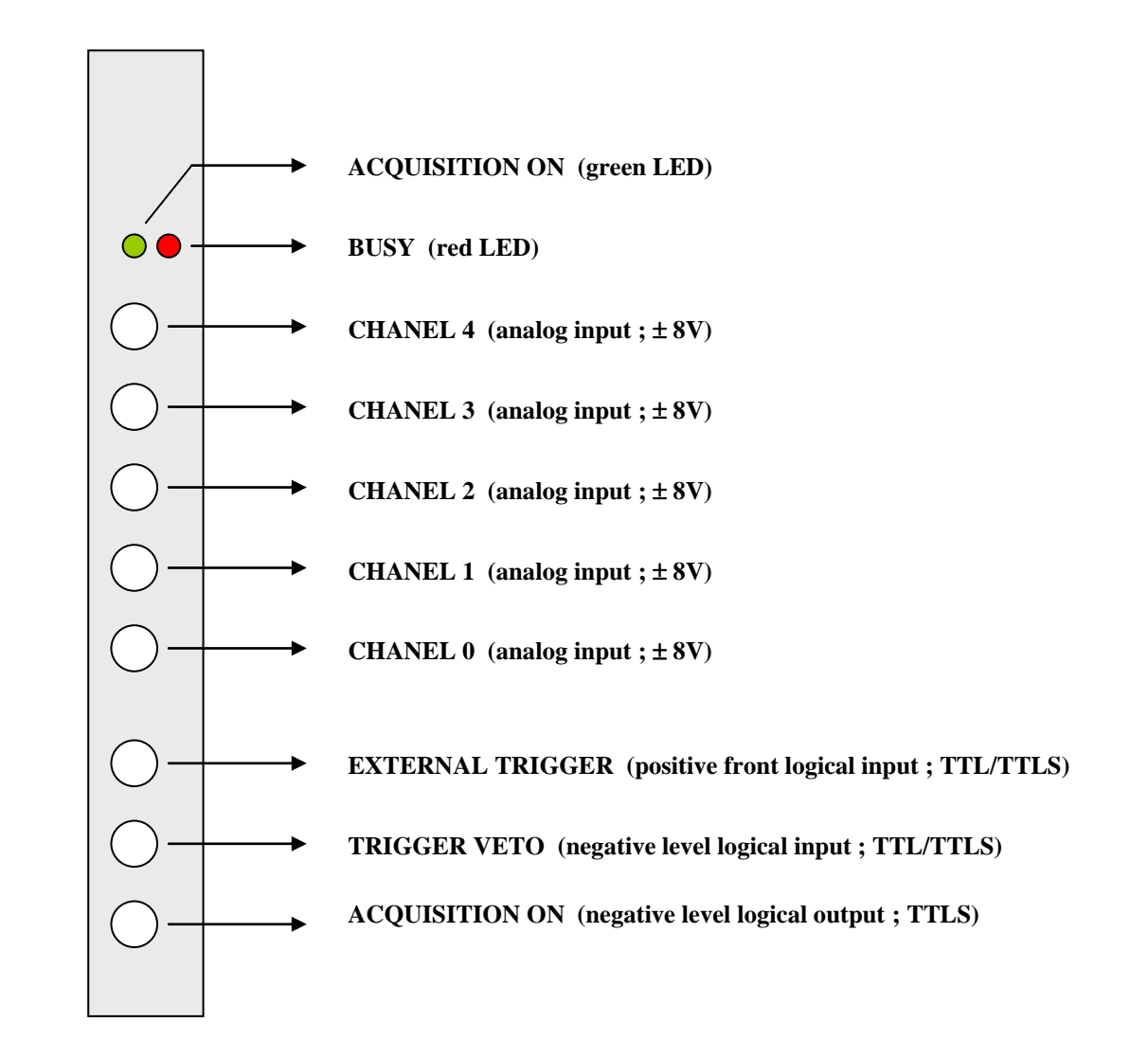

## **3. Accès interne**

Sont accessibles sur le circuit imprimé de PDC-1 :

- 5 interrupteurs de sélection de la polarité des signaux analogiques d'entrée (dans le cas où le signal d'entrée est bipolaire, l'interrupteur sélectionne la polarité du lobe qui doit être mesuré)
- 1 connecteur 10 broches, du type HE10, pour Signaux de Service

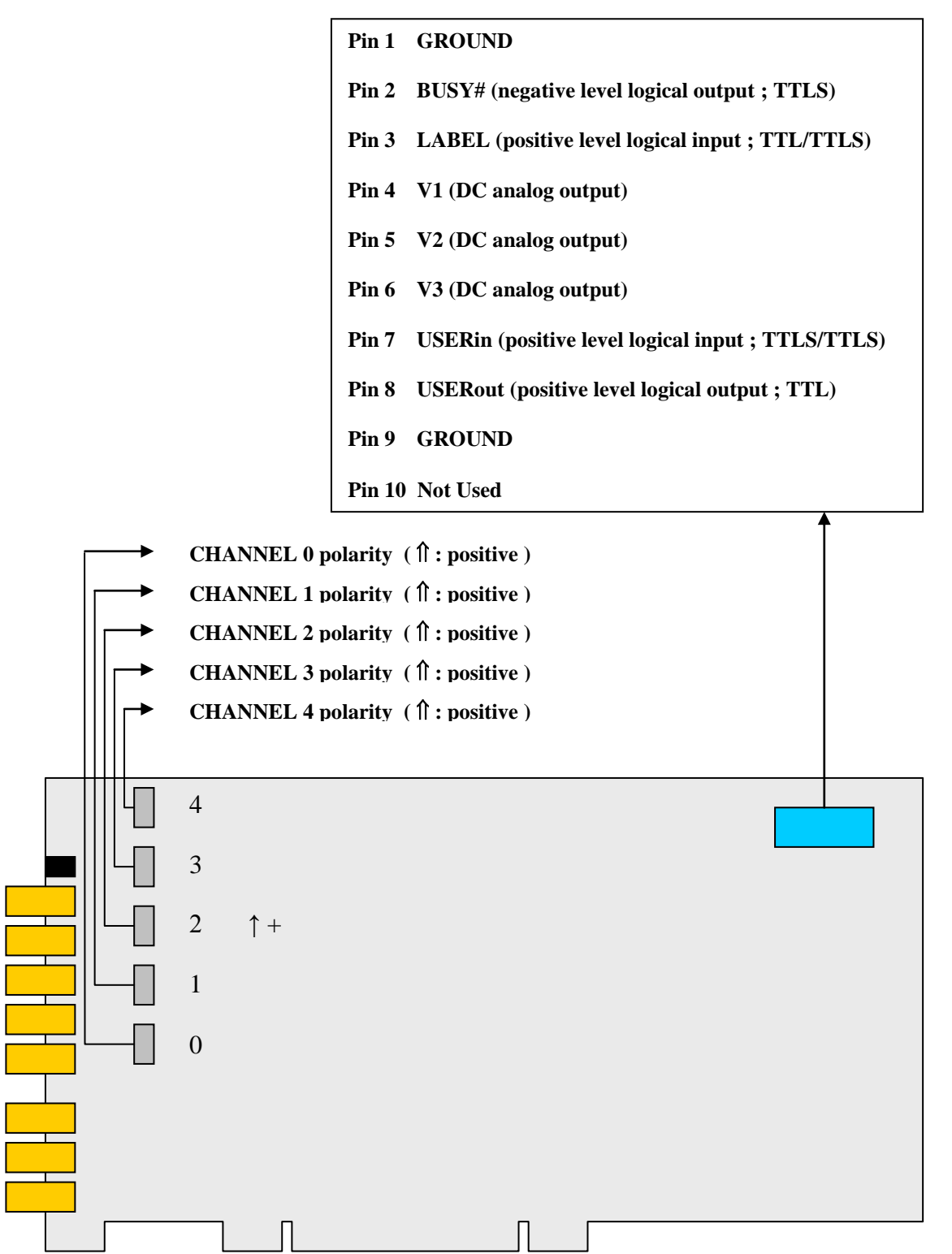

#### **4. Déclenchement**

L'analyse simultanée des signaux analogiques présents sur les 5 entrées peut être déclenchée selon 4 modes différents, sélectionnés par la commande de Configuration du Mode de Déclenchement (commande @30).

#### *Déclenchements Internes*

Chacune des 5 voies d'entrée dispose d'un seuil bas, assigné par logiciel : soit INi = 1 lorsque le signal analogique d'entrée sur la voie i est supérieur au seuil assigné à la voie. Par ailleurs, chacune des voies peut être validée (commande @24) pour entrer dans les équations logiques de déclenchement interne : soit VALi = 1 si on souhaite que la voie i participe à l'équation. La carte PDC-1 permet de choisir entre l'une ou l'autre des deux équations de déclenchement interne suivantes :

- il y a déclenchement interne « en OU » si  $IN0$  .VAL $0 + IN1$  .VAL $1 + IN2$  .VAL $2 + IN3$  .VAL $3 + IN4$  .VAL $4 = 1$
- il y a déclenchement interne « en ET » si  $(IN0 + VAL0)$ . $(IN1 + VAL1)$ . $(IN2 + VAL2)$ . $(IN3 + VAL3)$ . $(IN4 + VAL4) = 1$

#### *Déclenchement Externe*

La carte PDC-1 permet de déclencher une analyse à partir du signal logique EXTERNAL TRIGGER (entrée TTL/TTLS par Lemo-00 en Panneau d'Accès, front montant actif).

#### *Déclenchement Programmé*

L'analyse est déclenchée par le Host (commande @58).

Ce mode de déclenchement sert à activer le Générateur Interne. Il peut aussi être utilisé pour évaluer par échantillonnage les taux de coïncidences fortuites ou les taux d'occupation des signaux présents à l'entrée sur chacune des voies.

#### *Inhibition des Déclenchements*

Les déclenchements, quel que soit le mode sélectionné, peuvent être inhibés dynamiquement à l'aide du signal TRIGGER VETO (entrée TTL/TTLS par Lem00 en Panneau d'Accès, inhibition en niveau bas).

Cette entrée peut être utilisée pour mettre la carte PDC-1 en coïncidence avec d'autres détecteurs. Elle peut aussi servir à effectuer électroniquement la commande Marche/Arrêt de la carte.

#### **Remarque 1**

Les 2 modes de Déclenchement Interne sont intéressants dans la mesure où ils ne nécessitent pas l'apport de matériel extérieur à la carte.

Le Déclenchement Externe est néanmoins conseillé lorsqu'on souhaite bénéficier d'une bonne linéarité dans la partie basse de la dynamique en amplitude. En effet, si on fonctionne en Déclenchement Interne et que la crête d'une impulsion analogique en entrée dépasse peu le seuil de la voie, le dispositif de détection de l'amplitude crête ne dispose pas du temps nécessaire pour fonctionner correctement, et cela d'autant plus que le temps de montée de l'impulsion analogique est court.

Le Déclenchement Externe est aussi conseillé lorsqu'on souhaite obtenir la meilleure Résolution possible alors que le Temps de Montée (Peaking Time) des signaux est très variables au cours d'une même mesure.

#### **Remarque 2**

Les modes de Déclenchement Interne, Externe et Programmé ne sont pas exclusifs ; ils peuvent donc être utilisés simultanément.

#### **Remarque 3**

Une analyse est déclenchée à la condition

- que la carte PDC-1 soit mise en Marche par le logiciel (commande @3C ; alors  $ACOUISITION ON = 1$  sur le Panneau d'Accès)
- que le déclenchement ne soit pas inhibé par l'entrée TRIGGER VETO
- que son étage d'entrée (Peak Detecting and Stretching) soit libéré du traitement de l'événement précédent (alors BUSY = 0, au niveau du voyant comme sur la Prise de Service)
- que la fonction logique de déclenchement passe de zéro à un, c'est-à-dire qu'elle change d'état. *Si l'équation de déclenchement est constamment à 1, la carte n'effectue pas d'analyse*.

De ce dernier point de vue, il est donc conseillé, en mode de Déclenchement Interne,

- de ne valider que les voies effectivement utilisées
- de s'assurer que les seuils assignés par logiciel sur les voies validées tiennent compte des tensions d'offset des signaux à l'entrée de la carte et des corrections d'offset assignées par logiciel.

#### **Remarque 4**

La lecture du mot description de l'Evénement (*Event Description of the Current Event Reading* @14) fournit la configuration des voies analogiques ayant franchi leur Seuil respectif pendant la Fenêtre d'Analyse qui leur a été assignée.

Lorsque le mode de Déclenchement Interne est utilisé, l'information contenue dans ce mot doit être précisée :

- $\checkmark$  la voie dont le franchissement du seuil a entraîné les Fenêtres d'Analyse et le codage de l'Evénement n'est pas présente dans la description de l'Evènement
- $\checkmark$  sont enregistrées dans la description de l'Evénement les seules voies ayant franchi leur seuil durant la Fenêtre d'analyse associée ; cette spécification permet d'éliminer le traitement de signaux antérieurs à l'Evénement en cours (le dispositif joue un rôle d'antiempilement) comme le montre la figure ci-après :

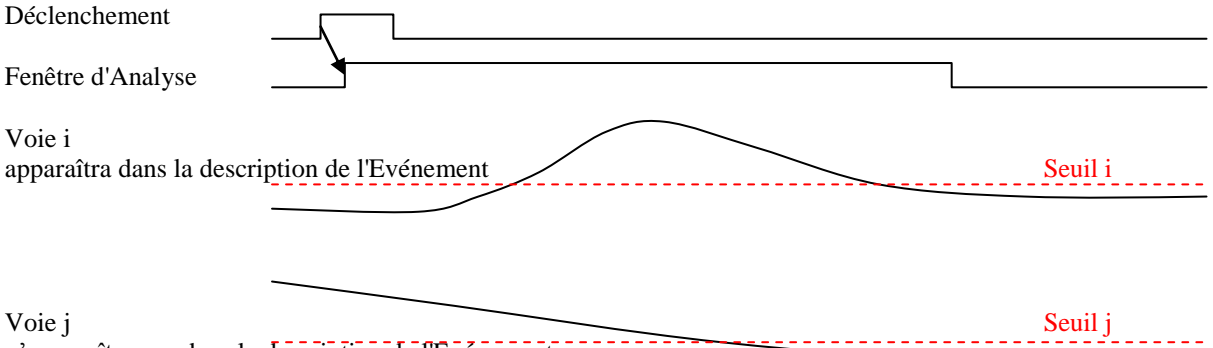

n'apparaîtra pas dans la description de l'Evénement (le Seuil n'a pas été franchi pendant la Fenêtre d'Analyse)

## **5. Fenêtres d'Analyse**

Quand les conditions de déclenchement sont remplies, la carte PDC-1 délivre 2 Fenêtres d'Analyse pendant lesquelles va fonctionner chacun des 5 dispositifs de recherche et mémorisation de l'amplitude crête des impulsions analogiques d'entrée (dispositif PDS, pour Peak Detecting and Stretching) :

- $\checkmark$  la Fenêtre d'Analyse FEN03 est commune aux voies 0, 1, 2 et 3.
- $\checkmark$  la Fenêtre d'Analyse FEN4 est affectée exclusivement à la voie 4.

Les durées respectives de FEN03 et FEN4 sont fixées par l'utilisateur, lequel dispose d'une dynamique de 255 (en décimal) avec un pas de 100 nanosecondes. Les durées peuvent donc aller de 100 nanosecondes à 25.5 microsecondes, en progression arithmétique.

Un PDS étant actif durant toute la durée assignée à sa Fenêtre, l'utilisateur a intérêt à ajuster cette durée à la valeur maximale du temps de montée (Peaking Time) des signaux à analyser, afin de limiter la probabilité de mesurer un empilement analogique.

#### **Remarque 1**

Lorsque le Générateur d'Auto-Test est validé, la Fenêtre d'Analyse FEN03 est automatiquement affectée à l'ensemble des 5 voies. L'assignation de durée FEN4 est alors automatiquement convertie en amplitude des impulsions générées par le Générateur d'Auto-Test.

#### **Remarque 2**

La possibilité offerte d'assigner des valeurs de durée différentes à FEN03 et FEN4 permet de mieux ajuster les durées lorsqu'une voie véhicule des signaux de Peaking Time très différent de celui des autres voies.

#### **6. Générateur interne d'Auto-Test**

La carte PDC-1 dispose d'un générateur interne qui peut être validé par le logiciel (commande @24). Lorsqu'il est validé, le générateur délivre une impulsion, identique sur chacune des 5 voies de traitement analogique, suite à chaque déclenchement, externe ou programmé.

Le Générateur d'Auto-Test ne peut être déclenché qu'en Modes de Déclenchement Externe ou Programmé.

Lorsqu'il est validé, les Entrées Analogiques sont inhibées.

Lorsqu'il est validé, la Fenêtre d'Analyse FEN03 est attribuée à l'ensemble des 5 voies. Si on souhaite que les signaux du générateur soient correctement mesurés dans toute sa dynamique, il est conseillé d'assigner la valeur décimale 255 à FEN03.

Lorsqu'il est validé, la valeur assignée à FEN4 est convertie en amplitude de l'impulsion délivrée par le générateur. La dynamique en amplitude est d'environ 8 volts et le pas moyen de l'ordre de 30 millivolts. La linéarité intégrale n'est pas garantie.

## **7. Architecture d'une voie**

L'architecture d'une voie analogique et les paramètres associés sous contrôle de l'ordinateur sont représentés par la figure suivante :

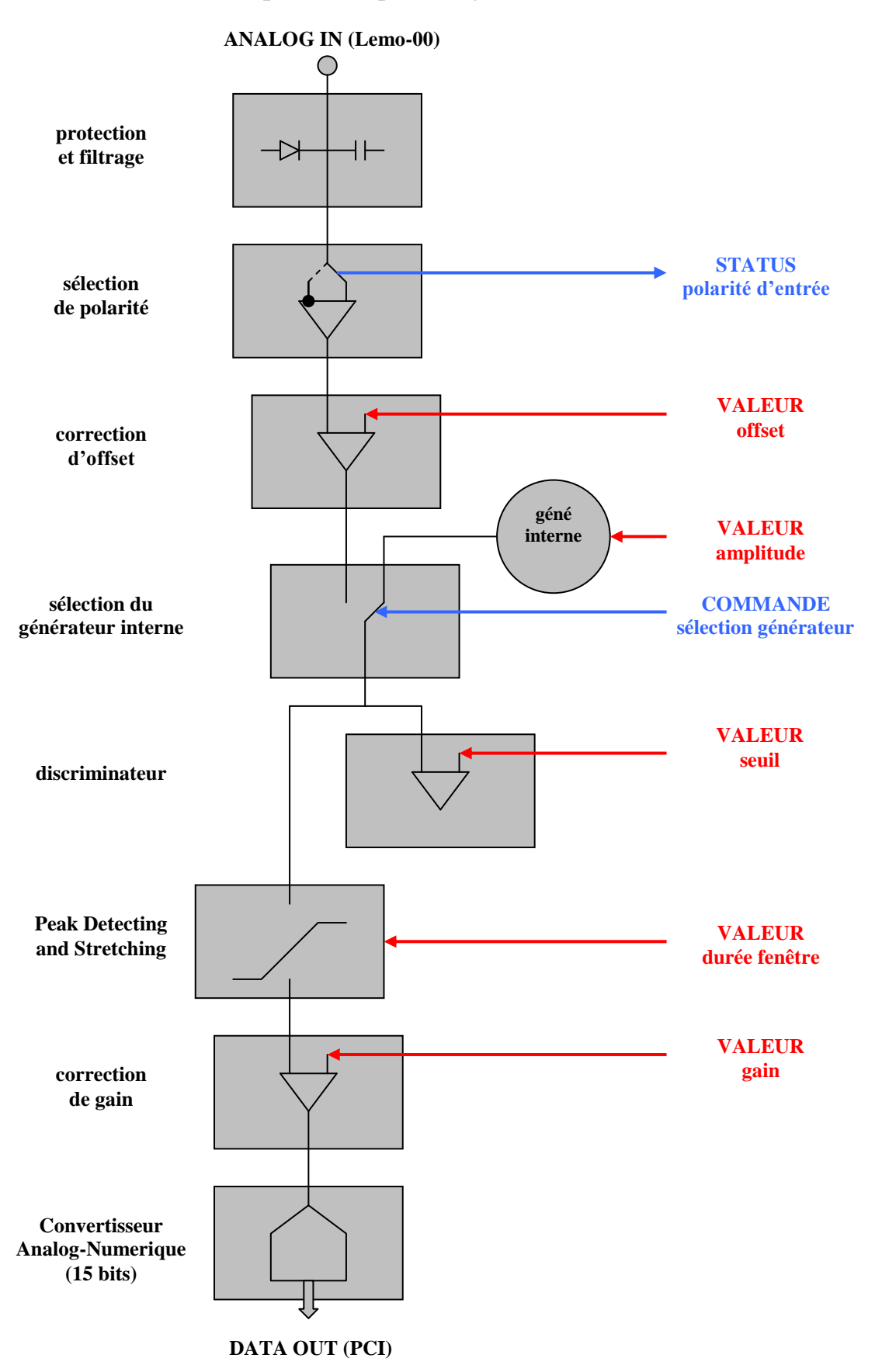

## **8. Commandes de Configuration**

La carte PDC-1 dispose de 8 Registres de Configuration Statique dont le contrôle par le logiciel et l'articulation avec les fonctionnalités de la carte sont représentés par le schéma suivant :

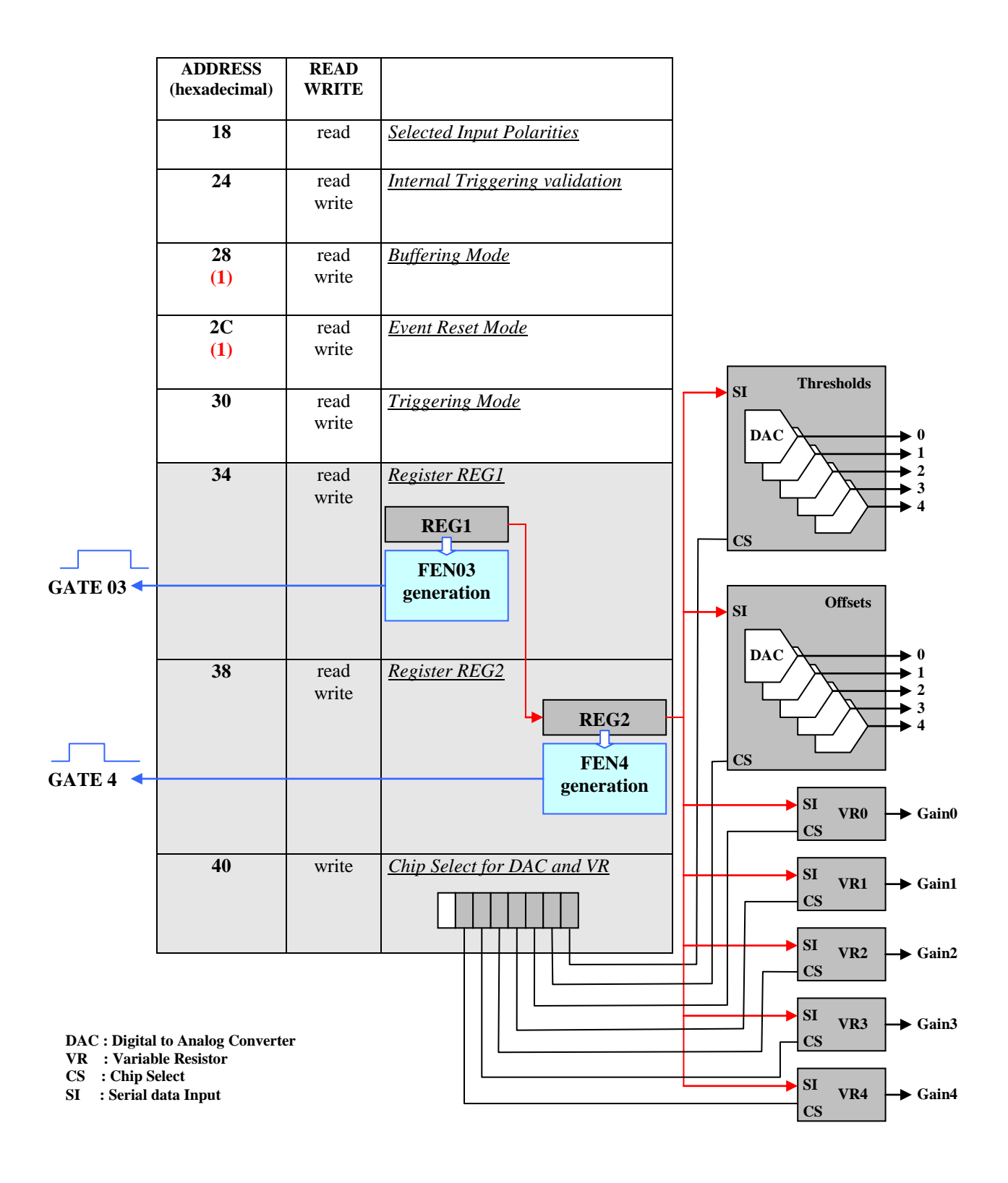

(1) non implémenté dans la version PDC-1

#### **Règle**

Comme l'indique la figure de la page précédente, la remise à jour

- de l'une des 5 valeurs de Seuil
- de l'une des 5 valeurs de correction d'Offset
- de l'une des 5 valeurs d'ajustement de Gain
- de l'une des 2 valeurs de Durée de Fenêtre

utilise les Registres de Travail REG1 et REG2 par l'intermédiaire des 3 commandes @34, @38 et @40.

La remise à jour des valeurs de Durée de Fenêtre doit impérativement être effectuée après la remise à jour des valeurs de Seuil, Offset et Gain.

Si les valeurs de Durée de Fenêtre n'ont pas à être remises à jour mais qu'il est effectué la remise à jour de l'une des valeurs de Seuil, Offset et Gain, les valeurs de Durée de Fenêtre doivent être rétablies en fin d'opération.

En dehors de cette règle, l'ordre dans lequel sont effectuées les opérations de remise à jour de la Configuration Statique est indifférent.

#### **Remise à jour de la valeur de Seuil**

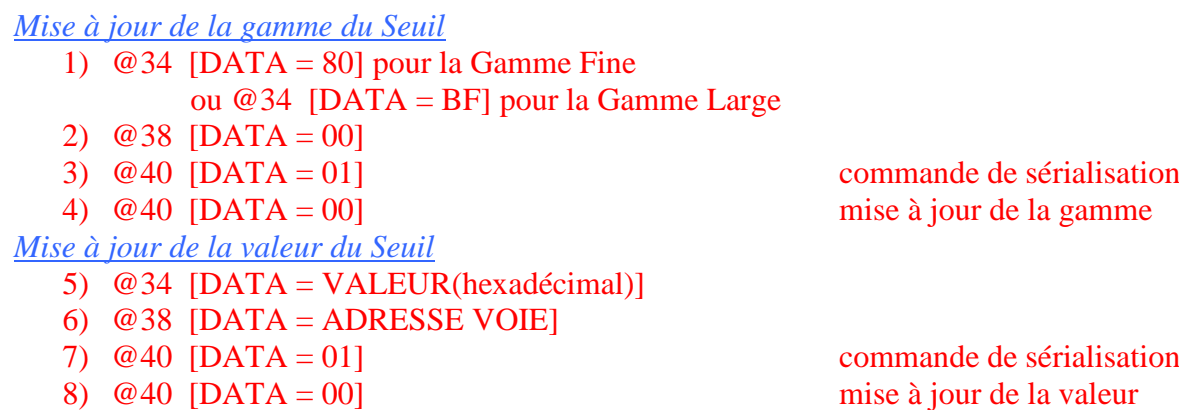

VALEUR(décimal) est donnée par le tableau suivant, l'amplitude SEUIL(décimal) souhaitée en valeur absolue étant exprimée en millivolts :

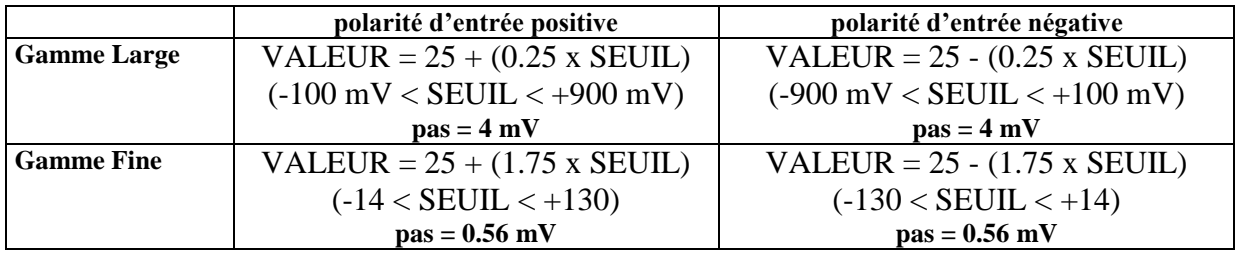

ADRESSE VOIE est donnée par le tableau suivant :

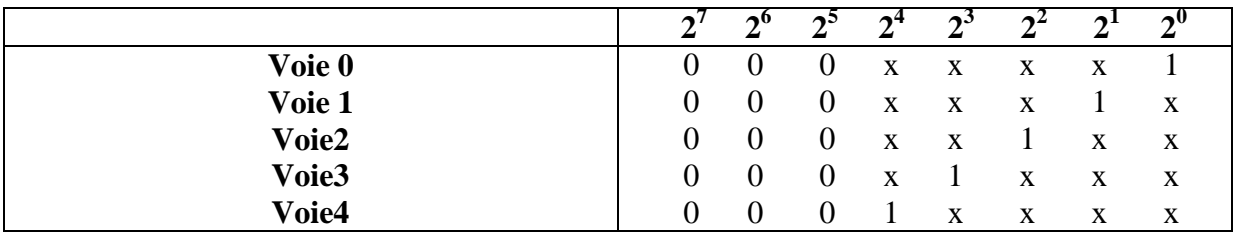

Plusieurs voies peuvent être adressées simultanément ; elles sont alors assignées avec la même VALEUR. Par exemple ADRESSE VOIE = 1F adresse l'ensemble des 5 voies.

#### **Remarque**

L'ordre de remise à jour de la gamme et de la valeur est indifférent.

## **Remise à jour de la valeur de correction d'Offset**

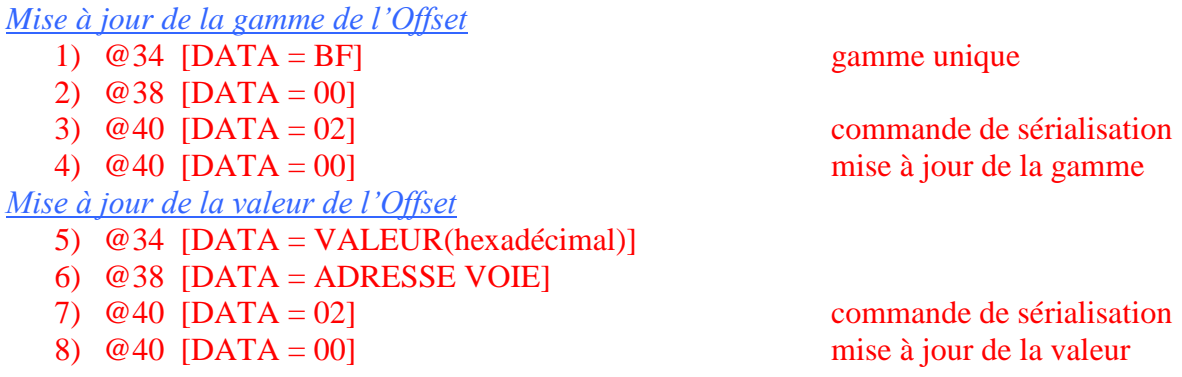

VALEUR(décimal) est donnée par le tableau suivant, l'amplitude OFFSET(décimal) de la correction souhaitée étant exprimée en millivolts :

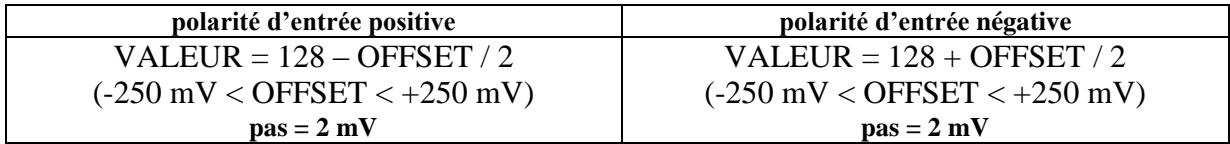

ADRESSE VOIE est donnée par le tableau suivant :

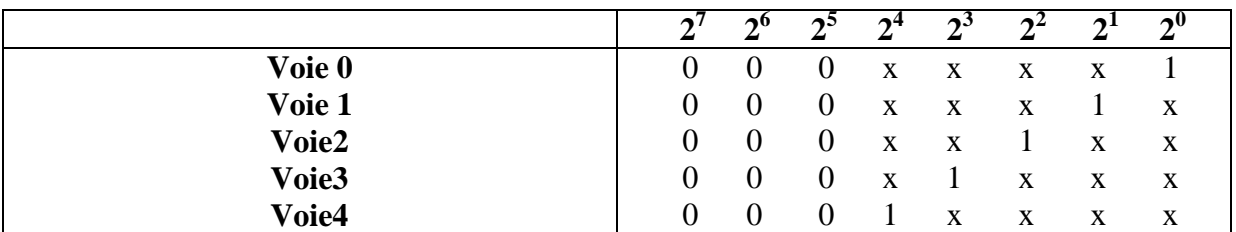

Plusieurs voies peuvent être adressées simultanément ; elles sont alors assignées avec la même VALEUR. Par exemple ADRESSE VOIE = 1F adresse l'ensemble des 5 voies.

#### **Remarque**

L'ordre de remise à jour de la gamme et de la valeur est indifférent.

#### **Remise à jour de la valeur d'ajustement de Gain**

*Mise à jour de la valeur de Gain*

- 1)  $@34$  [DATA = VALEUR(hexadécimal)]
- 2) @38 [DATA = 00]
- 3) @40 [DATA = ADRESSE VOIE] commande de sérialisation
- 

4) @40 [DATA = 00] mise à jour de la valeur

VALEUR(décimal) est donnée par le tableau suivant, l'amplitude GAIN(décimal) de la diminution de gain souhaitée étant exprimée en % :

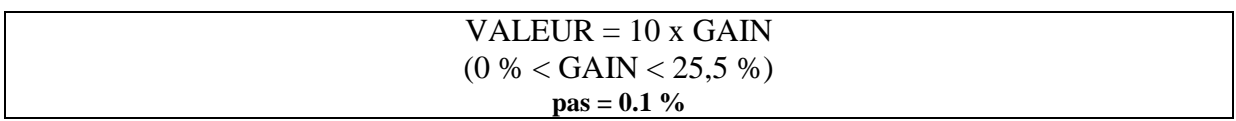

ADRESSE VOIE est donnée par le tableau suivant :

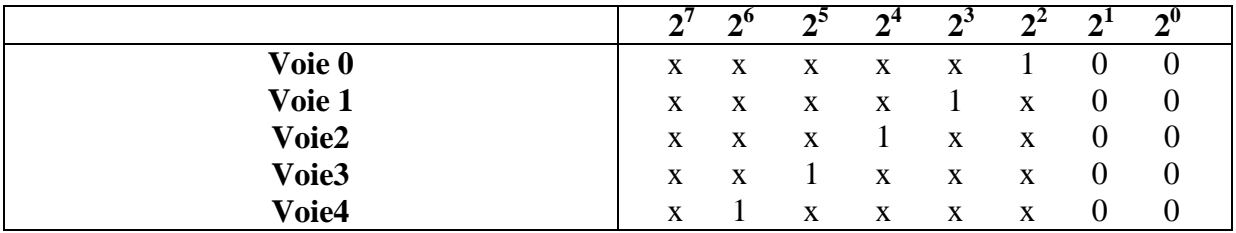

Plusieurs voies peuvent être adressées simultanément ; elles sont alors assignées avec la même VALEUR. Par exemple ADRESSE VOIE = 7C adresse l'ensemble des 5 voies.

**Remise à jour de la durée des Fenêtres d'Analyse FEN03 et FEN4 et de l'amplitude des signaux du Générateur interne d'Auto-Test**

 *Si le Générateur Interne n'est pas sélectionné*, la durée de la Fenêtre d'Analyse des voies 0, 1, 2 et 3 peut être différente de la durée de la Fenêtre d'Analyse de la voie 4 :

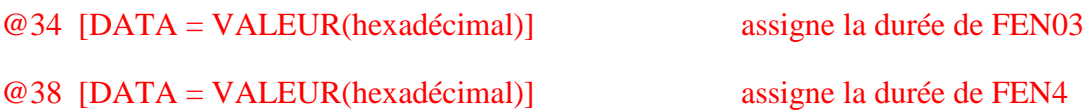

VALEUR(décimal) est donnée par le tableau suivant, la DUREE(décimal) de la Fenêtre d'Analyse souhaitée étant exprimée en nanosecondes :

> VALEUR(décimal) = valeur entière de DUREE / 100  $(0 \text{ ns} <$  DUREE  $<$  25500 ns) **pas = 100 ns**

*Si le Générateur Interne est sélectionné*,

- **la durée de la Fenêtre d'Analyse** des voies 0, 1, 2, 3 et 4 est assignée par :

@34 [DATA = VALEUR(hexadécimal)]

VALEUR(décimal) est donnée par le tableau suivant, la DUREE(décimal) de la Fenêtre d'Analyse souhaitée étant exprimée en nanosecondes :

```
VALEUR(décimal) = valeur entière de DUREE / 100
  (0 \text{ ns} < \text{DUREE} < 25500 \text{ ns})pas = 100 ns
```
- **l'amplitude des impulsions** générées par le Générateur Interne est assignée par :

@38 [DATA = VALEUR(hexadécimal)]

VALEUR(décimal) est donnée par le tableau suivant, l'AMPLITUDE(décimal) des impulsions souhaitée étant exprimée en millivolts :

> VALEUR(décimal) = valeur entière de AMPLITUDE / 62  $(0 \text{ mV} <$  AMPITUDE  $<$  8000 mV) **pas = 62 mV**

Le Générateur Interne est un outil de mise au point et de maintenance ; sa linéarité intégrale n'est pas garantie.

## **9. Commandes d'acquisition des données**

La carte PDC-1 dispose de 11 commandes permettant l'acquisition des données et le contrôle du flux. Elles sont représentées par le tableau suivant :

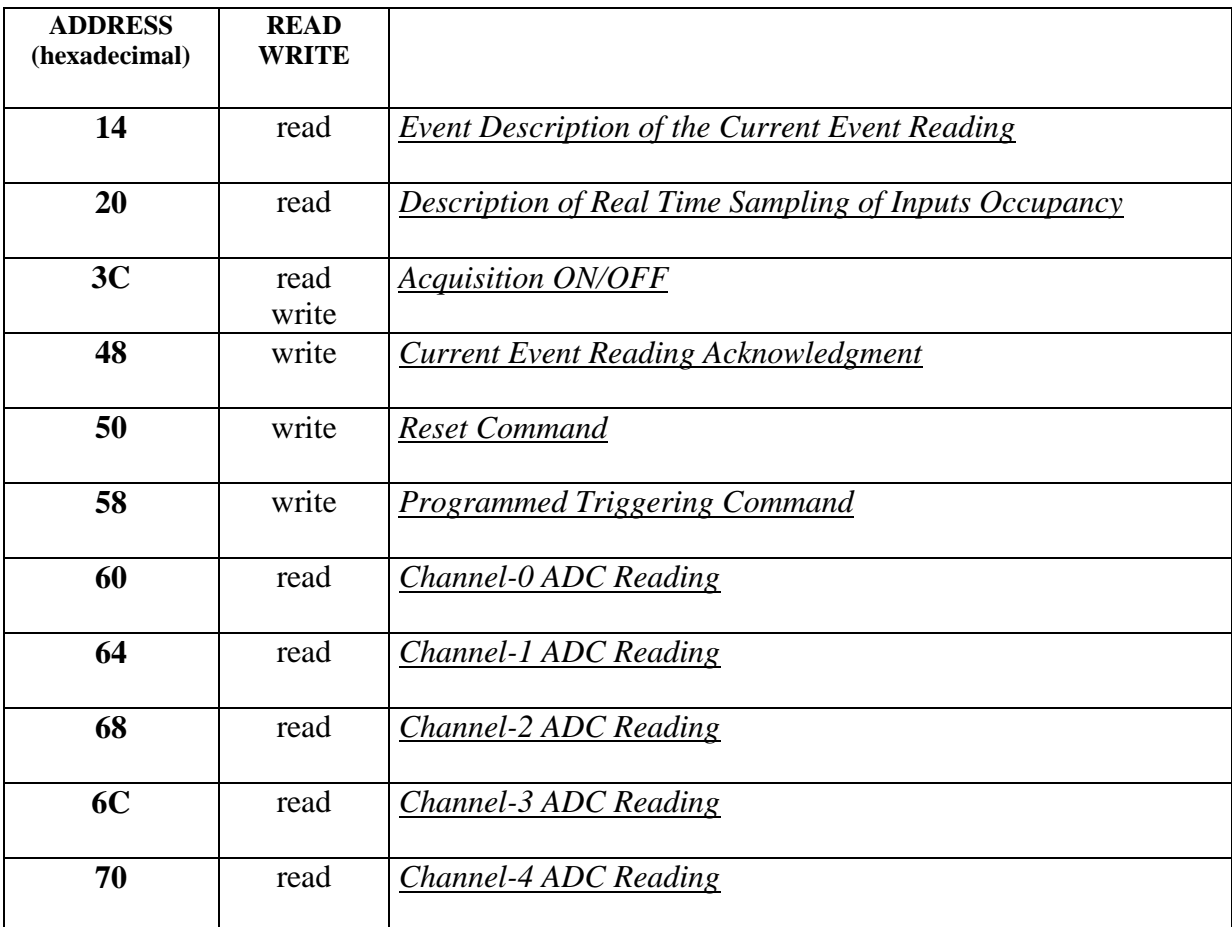

## **10. Commande de maintenance**

Cette commande renvoie vers l'ordinateur la valeur binaire des principales bascules d'état du séquenceur qui pilote la carte PDC-1. Elle sert au test et à la maintenance et peut être utile pour la mise au point des logiciels d'application.

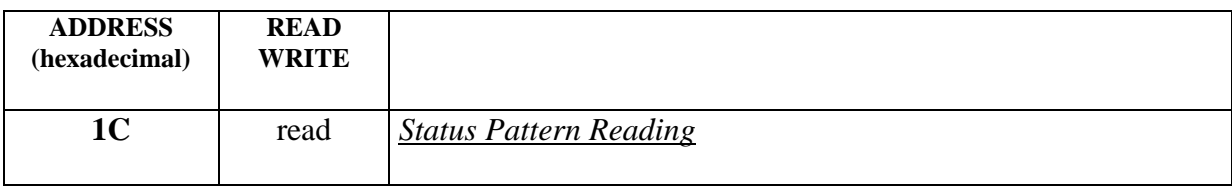

## **11. Les commandes : description et format des données**

 $\bullet$ 

**@14** read *Event Description of the Current Event Reading*

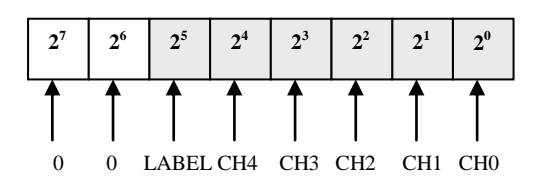

Cette commande fournit, pour l'Evènement en cours de Lecture, la configuration des voies analogiques ayant franchi leur Seuil respectif pendant la Fenêtre d'Analyse qui leur a été assignée (CHi = 1). Cette information permet une sélection rapide par l'ordinateur d'acquisition des évènements intéressants.

Cette commande fournit aussi l'état de l'entrée LABEL (connecteur des Signaux de Service) mémorisé à l'instant du Déclenchement de l'Evènement.

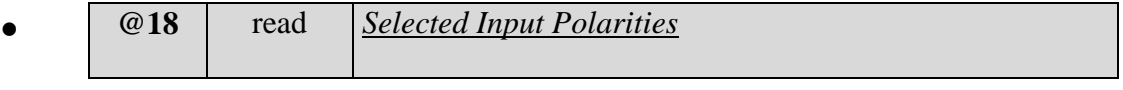

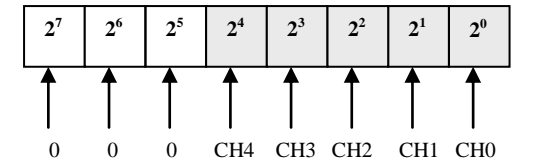

Cette commande fournit la configuration de la polarité sélectionnée par l'utilisateur pour chacune des voies analogiques. CHi = 0 si la polarité choisie est positive (interrupteur poussé vers le haut, le panneau d'accès étant vu à gauche) ; CHi = 1 si la polarité choisie est négative (interrupteur poussé vers le bas, le panneau d'accès étant vu à gauche).

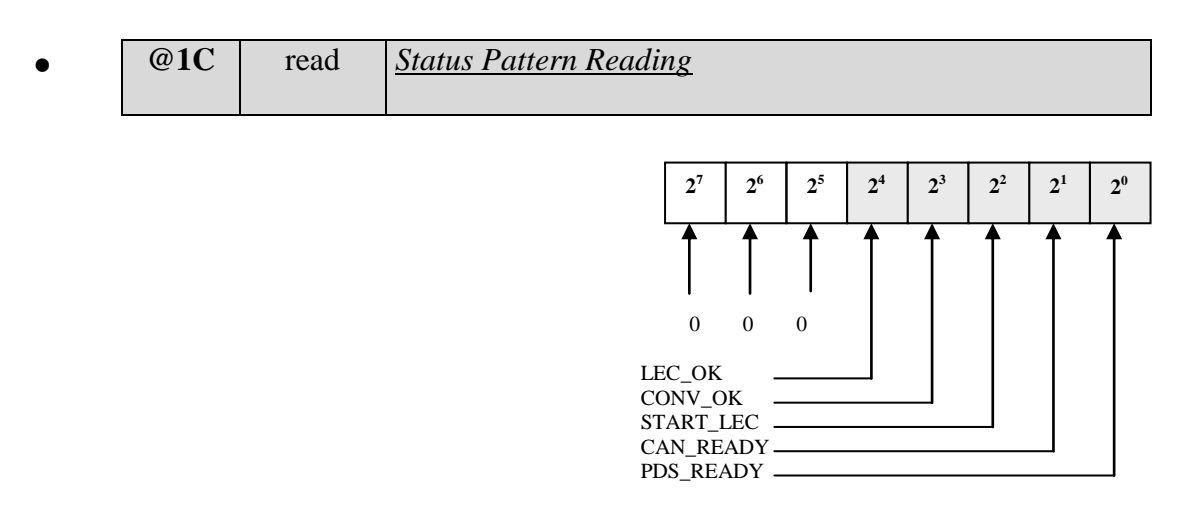

Cette commande est réservée à la mise au point et à la maintenance.

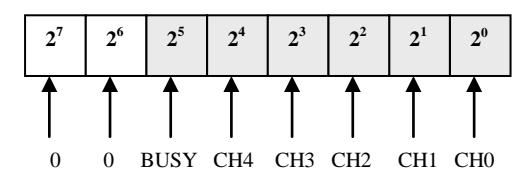

Cette commande permet à l'ordinateur d'acquisition d'échantillonner au vol, indépendamment de tout déclenchement d'événement, l'état de chacune des Entrées Analogiques : CHi = 1 si le niveau analogique d'entrée est supérieur au Seuil correspondant.

Si la carte est en cours d'acquisition, cette commande permet aussi l'échantillonnage du Temps Mort ( $BUSY = 1$ ).

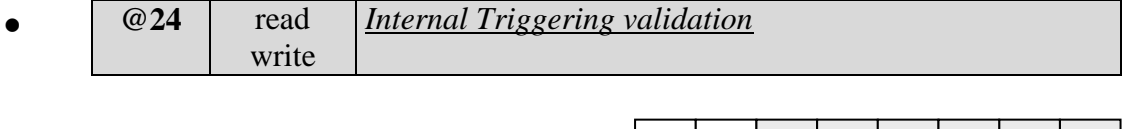

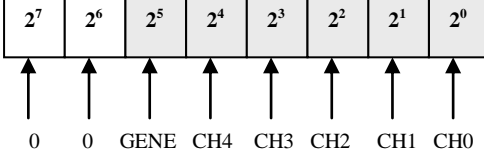

0 0 0 0 0 0

LEC\_TAMP CAN\_TAMP

Cette commande permet de sélectionner les voies d'entrée qui entrent dans l'une des 2 équations de Déclenchement Interne : CHi = 1 si on souhaite que la voie participe au déclenchement.

Cette commande permet aussi la sélection du Générateur d'Auto-Test (GENE = 1). Si ce générateur est sélectionné, les Entrées Analogiques sont inhibées, la Fenêtre d'Analyse FEN03 est commune à l'ensemble des 5 voies de traitement analogique et une impulsion unique est émise simultanément sur les 5 voies de traitement analogique.

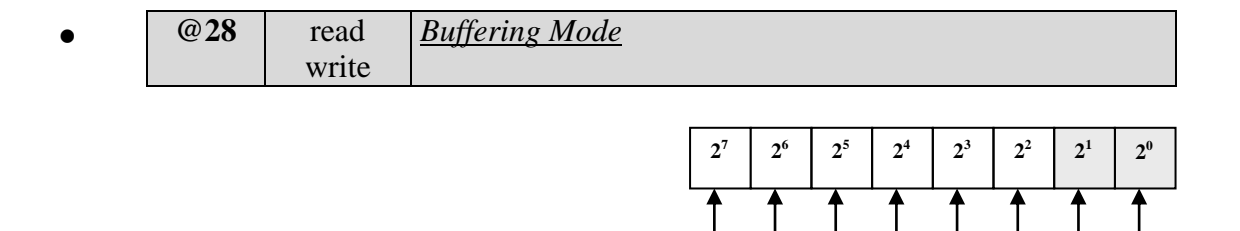

Lorsque les Evènements sont aléatoires en temps, le débit de la carte PDC-1 peut être amélioré en utilisant les « tampons » qu'offrent les mémoires analogiques des « Peak Detecting and Stretching » (PDS), les registres des Codeurs Analogique-Numérique (CAN) et les registres du « Bridge PCI ». *Cette commande est réservée dans la version PDC-1*.

 $\bullet$ 

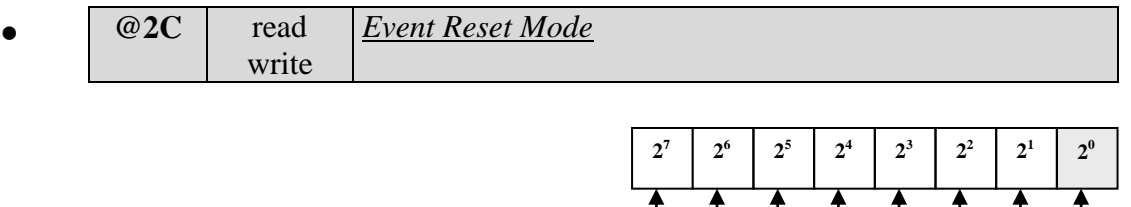

Lorsque RESET = 1, l'Evènement en cours de traitement par les PDS est annulé si se présente un signal sur l'entrée LABEL du connecteur des Signaux de Service pendant la Fenêtre d'Analyse FEN4. *Cette commande est réservée dans la version PDC-1*.

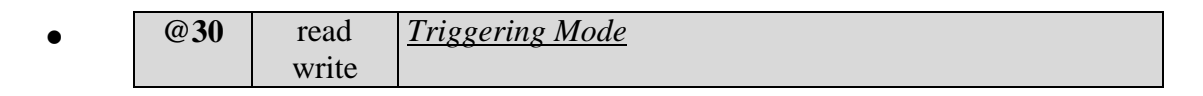

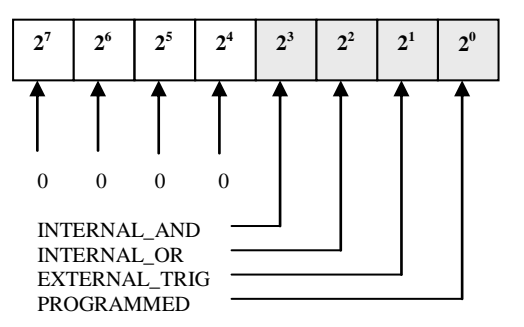

RESET

Cette commande sélectionne les Modes de Déclenchement souhaités. Les différents modes sont superposables, seuls les 2 Modes Internes sont exclusifs l'un de l'autre. Si le contenu de la commande est égal à 0, cela est équivalent à la commande Acquisition = OFF.

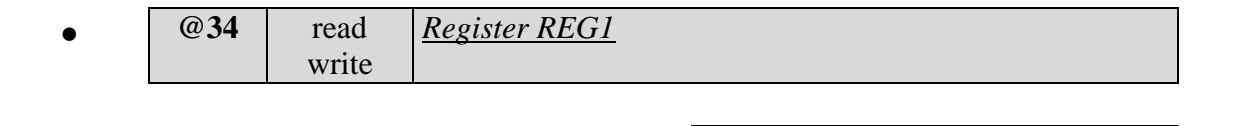

Commande d'accès au Registre de Travail REG1. Ce registre sert à la configuration des valeurs de Seuil, d'Offset, de Gain et de durée de la Fenêtre FEN03.

**2 7**

**2 6**

**2 5**

**2 4**

**2 3**

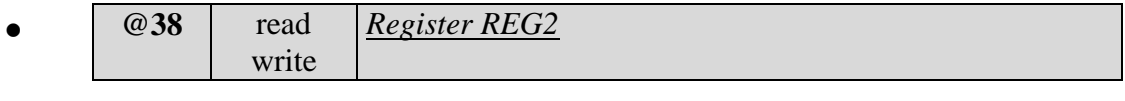

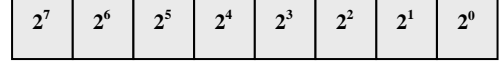

Commande d'accès au Registre de Travail REG2. Ce registre sert à la configuration des valeurs de Seuil, d'Offset, de Gain et de durée de la Fenêtre FEN4.

**2 0**

**2 1**

**2 2**

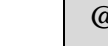

 $\bullet$ 

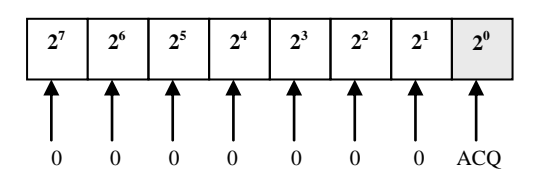

Cette commande contrôle l'acquisition des données : ACQ = 1 valide l'acquisition des données.

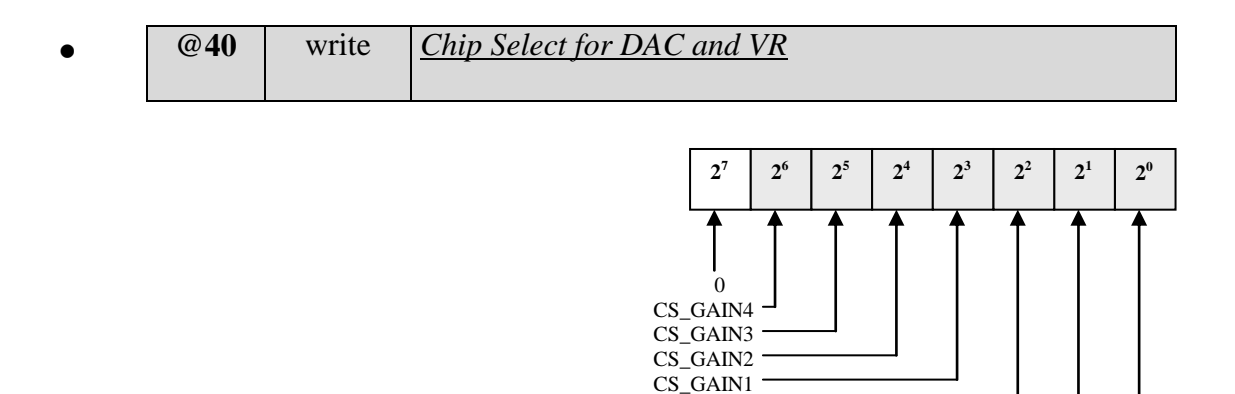

Cette commande effectue

- le chargement, par sérialisation du contenu des 2 Registres de Travail REG1 et REG2, des Convertisseurs Numérique-Analogique (CNA) et des Variable Resistors (VR) chargés de contrôler les Seuils, les Offsets et les Gains, par assertion des bits de Chip Select correspondants à la mise à jour souhaitée

 $CS$ <sup>GAINO</sup> CS\_OFFSET0-4 CS\_THRESHOLD0-4

la mise à jour effective, par ré-émission de la commande avec un contenu nul.

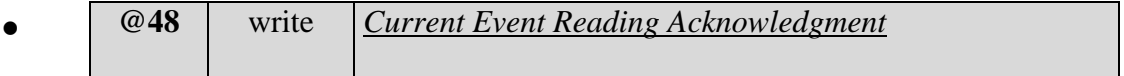

Cette commande non accompagnée d'une donnée acquitte la carte PDC-1 de la lecture d'un Evènement, quelle que soit la façon dont la lecture s'est effectuée (par Polling de LINT, par Interruption, par Mail Boxes and Door Bells).

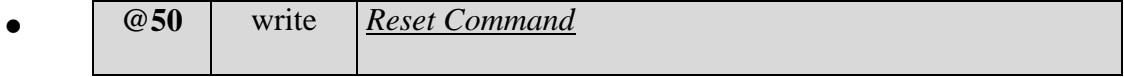

Cette commande non accompagnée d'une donnée réinitialise la logique de traitement des données. Elle détruit une partie des données de configuration.

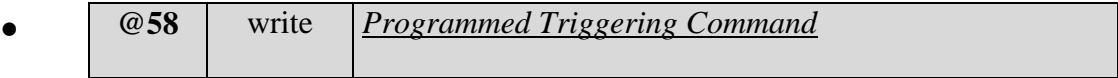

A la condition que le Mode de Déclenchement Programmé ait été sélectionné (commande @30), cette commande non accompagnée d'une donnée lance un ordre de Déclenchement. Cet ordre sera exécuté à la condition que la carte ne soit pas en Temps Mort, condition qui peut être testée par l'une ou l'autre des commandes @20 (Sampling of Inputs Occupancy) ou @1C (Status Pattern).

 $\bullet$ 

signe

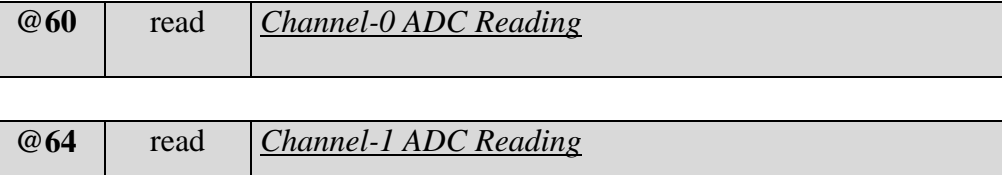

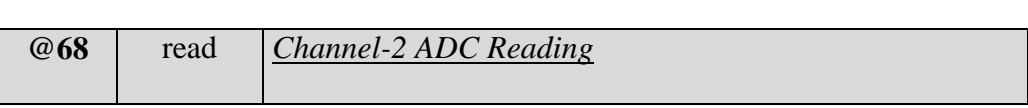

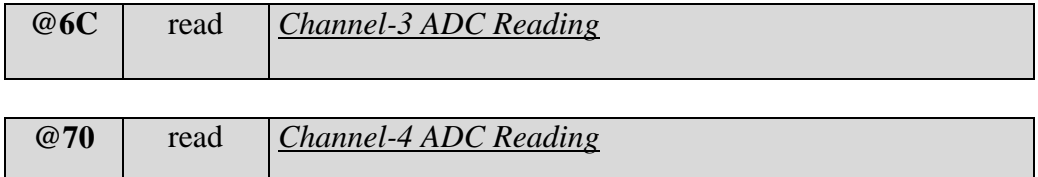

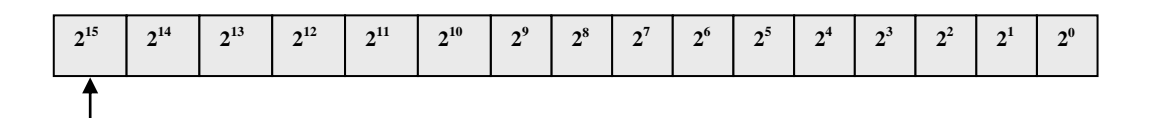

Le champ de donnée contient le résultat de codage sous forme de 15 bits plus 1 bit de signe, *au format « complément à 2 »*. Si la polarité du signal d'Entrée Analogique a été correctement choisie, le bit de signe doit rester à zéro.

Jusqu'à ce que l'ordinateur émette la commande d'acquittement @48, le nombre des lectures des résultats de codage et l'ordre dans lequel elles sont effectuées est indifférent.

## **12. Main characteristics**

#### **. general**

- 5 correlated channels

-fully PCI controlled

### **. linear features**

- individual connectors (Lemo-00) - individual self-acting peak stretching - input range:  $0/ + 8$  V or 0/-8 V manual selection on board, read by PCI - gain: PCI adjustable 25 % range, 0.1 % step - gain shift versus peaking time scattering: peaking time  $> 1 \mu s$ : gain shift < 1 % peaking time  $> 500$  ns : gain shift  $< 2$  % peaking time  $> 200$  ns : gain shift  $< 3$  % - offset: PCI adjustable 500 mV range, 2 mV step - peak detecting gate duration: PCI adjustable  $25.5 \,\mu s$  range, 100 ns step

### **. coding**

- 5 individual ADCs - range: 15 bit - Differential Non Linearity: mean max =  $0.7$  LSB @15 bit range (1) - Integral Non Linearity:  $+/-$  3 mV typical for [7 mV :: 7 V] dynamics - stability:  $< 0.15$  mV/°C - intrinsic resolution:  $\sigma = 1$  mV typical

## **. triggering**

- 3 triggering sources:

- $\triangleright$  internal, by leading edge discriminators (2)
- $\triangleright$  external (Lemo-00), with VETO capability (Lemo-00)
- $\triangleright$  PCI

- discriminators threshold:

PCI adjustable

2 ranges

 $\triangleright$  [-100 mV :: + 900 mV] range, 4 mV step if positive input  $[-900 \text{ mV} :: +100 \text{ mV}]$  range, 4 mV step if negative input

- $\geq$  [-14 mV :: + 130 mV] range, 0.3 mV step if positive input
- $[-130 \text{ mV} :: +14 \text{ mV}]$  range, 0.3 mV step if negative input

## **. data collection modes**

- 3 buffering modes (reserved)
- rate: up to ~150 KEvents/s if no Operating System limitation (3)
- losses evaluation capability

**. test capability**

- internal Auto-Test Generator

## **. service and custom signals**

- 2 LEDs :
	- $\triangleright$  RUN
	- $\triangleright$  BUSY
- 4 digital signals available on inside connector (HE10)
	- $\triangleright$  BUSY (out)
	- $\triangleright$  LABEL/RESET (in)
	- $\triangleright$  user (out)
	- $\triangleright$  user (in)
- 3 analog signals available on inside connector (HE10)
	- $\triangleright$  controlled by PCI
- (1) to be specified for smaller ranges (a mean max DNL better than 5% is expected for 12 bit range) (2) 2 triggering equations are available :
	- $\triangleright$  TRIG = IN0 .VAL0 + IN1 .VAL1 + IN2 .VAL2 + IN3 .VAL3 + IN4 .VAL4
	- $\triangleright$  TRIG = (IN0 + VAL0).(IN1 + VAL1).(IN2 + VAL2).(IN3 + VAL3).(IN4 + VAL4)
- (3) *on un-buffered mode,* rate depends on analog shaping duration (and then peak stretcher duration), coding dead time  $(4.5 \mu s)$  and data collecting features. *on buffered modes (from 1 to 3 buffering stages),* rate may be limited only by the peak stretcher duration if it is larger than  $5 \mu s$ .